Journal of Xichang College·Natural Science Edition

Vol.23,NO.2

# 基于教学论坛的辅助教学系统的研究与实现

## 李 博

(营口职业技术学院 电子工程系,辽宁 营口 115000)

【摘 要】本文提出了一种利用ASP技术结合SQL Server 2000数据库构建的教学论坛。该论坛基于B/S结构,构建于WEB 服务器之上,并结合FTP技术,用于辅助教学,并探讨系统构建和使用的技术和方法。

【关键词】校园网;教育论坛;辅助教学系统

【中图分类号】G434 【文献标识码】A 【文章编号】1673-1891(2009)02-0055-05

### 1 前言

随着计算机网络技术的不断成熟与发展,我国 的大多数高校都建立了自己的校园网,并在Internet 上建立学校网站。但是现在各高校的校园网,除了 以Web网页对学校进行介绍之外,大多只是提供简 单的资料下载功能,并建立校园内部的通讯及资源 共享,并不着重于辅助教学方面。且网络通常归学 校专门设立的网管进行管理,普通教师和学生除了 可以进行浏览和下载之外,不能在网络上进行交 互。

现代高校教学的特点是师生交流比较少,教师 在正常的授课之后,除了固定的为学生提供答疑的 时间外,师生基本不进行教学交流。因此,提出一 种在校园网内部建立教学论坛进行辅助教学,使校 园网成为师生交流的平台,在教学论坛内,师生可 以进行答疑、讨论、上交网络作业及在线模拟考试 等。

### 2 系统开发技术

系统构建于 B/S 模式之上,采用 ASP 技术编写 论坛,使用SQL Server 2000作为后台数据库,并综合 运用FTP技术完善论坛功能。

采用以上技术具有如下的优势:

(1)B/S结构(模式)

B/S(Browser/Server,浏览器/服务器)结构,是 WEB兴起后的一种网络结构模式,是对C/S结构的 一种变化或者改进的结构。在这种结构下,用户界 面完全通过WWW浏览器实现。这种模式统一了客 户端,将系统功能实现的核心部分集中到服务器 上,简化了系统的开发、维护和使用,并节约了开发 成本。

B/S 可以面向分布在不同地域的用户群,有更 加丰富和生动的表现方式与用户交流,信息流向可 变化,具有更广泛的适用范围。

(2)ASP(Active Server Page,动态服务器端页

面)

ASP是微软公司开发的代替CGI脚本程序的由 WEB服务器所提供的一个网页语言执行环境。它 可以与数据库和其它程序进行交互,常用于各种动 态网站中。ASP 可以用来创建和运行动态网页或 Web应用程序。

使用ASP来开发论坛网站,主要有以下四方面 优点:一是ASP脚本集成于HTML当中,不需要编译 或链接就可以直接解释执行,开发环境简单,使用 任何一个网页开发软件甚至notepad都可以开发,在 开发语言上,ASP 与任何 ActiveX scripting 语言兼 容,除了可使用VBScript和JScript语言,还可使用由 第三方所提供的其它scripting 语言;二是在任何操 作系统下,使用任何浏览器,都可以浏览 ASP 所设 计的页面;三是 ASP 是面向对象的编译环境,可以 方便地引用系统组件和ASP的内置组件,还能通过 定制 ActiveX Server Component 来扩充功能;四是 ASP脚本是在服务器上执行,使用者不会看到ASP 所编写的源程序,保证了源程序代码不外泄。

(3)SQL Server 2000

SQL Server 2000 是 Microsoft 公司推出的 SQL Server关系数据库管理系统。SQL Server 2000支持 对称多处理器结构、存储过程、ODBC,并具有自主 的 SQL 语言;具有强大的事务处理功能;采用各种 方法保证数据的完整性;系统管理先进;支持 Windows图形化管理工具;支持本地和远程的系统 管理和配置;可跨越各种大型多处理器的服务器等 多种平台使用;内置数据复制功能;与Internet集成 紧密。为广大的用户、开发人员和系统集成商提供 了一个出众的数据库平台。

(4)FTP技术

FTP(File Transfer Protocal,文件传输协议)是 Internet上使用最广泛的文件传输协议,用户可以通 过它把自己的PC机与运行FTP协议的服务器相连,

收稿日期:2009-03-27 ?1904-2018 China Academic Journal Electronic Rublishing House All rights reserved. http://www.cnki.net

访问该服务器上的相关资源。

FTP屏蔽了各计算机系统的细节,适合于在异 构网络/主机间传输文件。FTP协议是基于C/S模式 工作的,用户使用本地的FTP客户端程序,提出传输 文件请求,运行在远程主机的FTP服务器程序响应 用户请求,并把指定的文件传输到相应的主机上。

一般来说,Internet 上有两大类 FTP 文件服务: 一种是在授权的情况下的非匿名FTP服务;另一类 是对所有人开放的匿名FTP服务。匿名FTP是向公 众提供文件资源服务,不要求用户事先在该服务器 进行注册,对于非匿名FTP服务,用户必须先向服务 器系统管理员申请用户名及密码,即获得授权许 可,才能进行文件传输。

3 系统的具体实现

3.1 系统构建

3.1.1 系统结构

基本校园网的教学论坛辅助教学系统由以下 几部分组成:

(1)基于TCP/IP协议的网络。建立的校园网论 坛,可以供师生在校园内外进行教学交流,教师与 学生可以随时在家里、学校机房、网吧等各处登录 论坛,因此,校园网论坛必须建立在基于 TCP/IP 协 议的网络上。

(2)Web服务器。在B/S结构下,师生完全可以 通过Web浏览器对论坛进行访问,因此笔者建立的 教学论坛是构建于Web服务器之上的。

由于每天在论坛交换的数据量非常大,为了安 全考虑,在建立 Web 服务器的时候建立虚拟目录。 每个Internet服务可以从多个目录中发布。通过用 户别名、用户名及用于访问权限的密码指定目录, 可将每个目录定位在本地驱动器或网络上。虚拟 服务器可拥有一个宿主目录和任意数量的其它发 布目录。其它发布目录称为虚拟目录。虚拟目录 不出现在目录列表中。要访问虚拟目录,用户必须 知道虚拟目录的别名,并在浏览器中键入 URL,对 于http://www服务,还可在HTML页面中创建链接。

(3)数据库服务器。论坛产生的大量数据需要 专门的数据库服务器进行处理,采用Microsoft公司 的SQL Server 2000结合ODBC技术实现Web服务器 与数据库的存取访问。

ODBC数据源可分为"系统型"和"文件型","系 统型"是连接数据库的信息建立在"系统注册表" 里,"文件型"则是以dsn文件形式存储在ODBC源的 目录下面。

工具中打开ODBC数据源管理器,按需要建立"系统 DSN"或者"文件DSN"并把新建立的文件DSN保存 在 ODBC 源的目录下面,便于连接。然后通过 ODBC DSN建立连接。

系统DSN连接:conn.open ""DSN=(系统DSN名

称);Database=数据库名称;UID=;PWD=;""

文件DSN连接:将密码写在ODBC文件中 [ODBC]

DRIVER=SQL Server

 $UID = user$ 

 $PWD = 123456$ 

Regional=Yes

 $WSID = KIT-PC$ 

APP=Microsoft Data Access Components

 $SERVER = (local)$ 

修改连接字符串:

conn.open""FileDSN = (文件 DSN 名称.dsn); Database=数据库名称;""

(4)FTP服务器。对于普通论坛,通常只进行简 单的文字交流,并不需要FTP服务器的支持。而用 于辅助教学的教学论坛,教师可以提供给学生海量 的与教学相关的文字、图片、软件甚至于视频等资 料,而学生也可以与同学共享自己的各类资料,另 外,上传网络作业,也可能涉及大量资料的上传。 因此,我构建了FTP服务器与教学论坛相辅相成。

建立FTP服务器最重要的问题就是关于用户的 权限问题。在校园网的FTP服务器中规定:所有学 生用户在"教师答疑区"、"学生讨论区"拥有上传及 下载权限(个别话题另有规定的除外)即拥有读写 权限,"模拟考试区"只有下载权限即只有读权限, "作业集锦区"只有上传权限即只有写权限。所有 教师用户对自己的目录拥有上传及下载权限,即拥 有读写权限。管理员拥有对所有目录的上传下载 权限即读写权限。

①对用户和组的设置。在管理工具的"计算机 管理"中,打开本地用户和组,新建学生组,在学生 组之内新建学生用户,在建立新用户之后,勾选用 户不能更改密码及密码不过期。新建教师组,在教 师组之内新建教师用户,在建立新用户之后,勾选 下次登录时需要更改密码。

②对FTP服务器的设置。首先取消学生组及教 师组对FTP文件夹的写入极限,然后针对每个文件 夹赋予相应用户适当的权限。比如对"Network technology"文件夹,将学生组下相应的用户添加进

建立ODBC数据源首先需要在控制面板的管理 来,赋予用户上传的权限,将教师组下相应的用户

添加进来,赋予用户上传及下载的权限。这样,任一 用户只能在指定的文件夹中进行读或者是写,而无法 看到主目录及其它用户目录的内容。另外,对于受 到权限保护的文件夹都是在 NTFS 分区中创建的, 因为对于FAT32分区内的资源无法设置权限。 3.1.2 系统使用

(1)注册。从校园网主页通过链接登录到论坛 后,首先要进行注册。

在注册模块内,首先要选择会员身份,会员身 份有教师和学生两种,如果选择身份为学生,在之 后的注册项里还要选择所在的院系及所在班级,并 从学生姓名列表中选择自己的姓名,然后确定自己 的密码及密码问题与答案。如果选择身份为教师,

在之后的注册选项里要选择所在院系及所在的教 研室,并从姓名列表中选择自己的姓名,然后确定 自己的密码及密码问题与答案。

在注册模块,本教学论坛与其它论坛最大的不 同之处在于,想注册的学生或是教师,在系统内已 经包含了姓名信息,用户只能进行选择,而不能以 非系统内存在的名字进行注册,从而保证了教学论 坛只为校内师生服务,而不会有无关人员进入。如 果有人恶意抢注了相关学生或教师的姓名,学生可 凭学生证,教师可凭工作证到网管处,删除抢注者 信息,重新注册。注册模块本质上只是用户确定自 己的登录密码、密码提示答案及其它各人信息,如 图1所示。

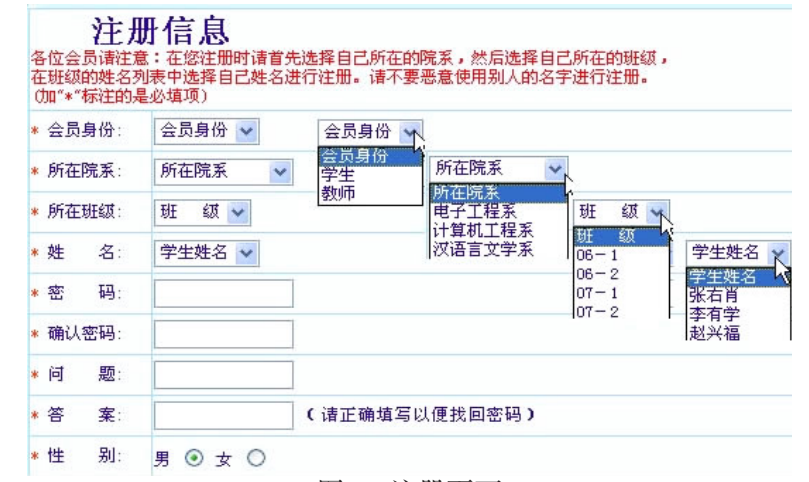

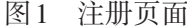

(2)登录。注册之后,可以从论坛中登录,进入 登录模块。会员需要用已经注册的用户名或ID登 录,如果没有注册,需要先注册。

在登录模块内,会员登录时要求选择会员身 份,也就是说必须确定身份是学生、教师还是版主, 由此来确定在论坛内的发言权限,如图2所示。版

主为各系选出一名学生或教师负责管理本系的资 料,按时删除过期信息,监督师生言论。这样可以 减轻系统管理员负担。登录时,确定会员的学生或 教师身份必须与注册时相符,如果以学生身份注 册,在登录时选择教师身份或以教师身份注册,而 以学生身份登录,均为非法。

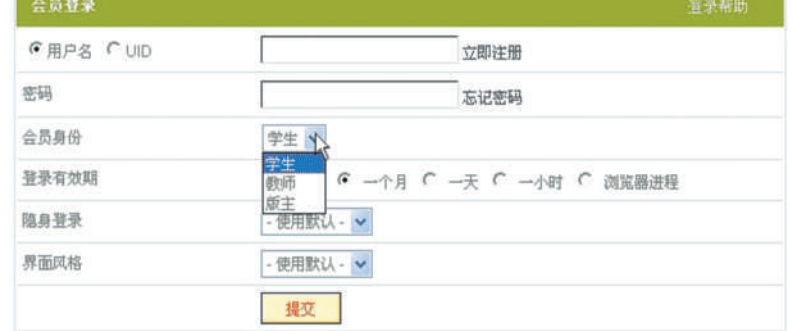

图2 登录页面

(3)选择院系讨论区。登录到论坛之后,可以 看到论坛主体按院系分为若干个子模块,比如:电 子工程系、计算机科学系、建筑工程系、汉语言文学 么只能进行浏览,不能进行发言,也没有上传下载 系、外国语文学系等。会员可以根据自己所在的院 系选择进入,如果学生进入非自己所在的院系,那

的权限。这样做是为了防止学生进行无用的灌水, 降低服务器负担。进入学生所在的院系,可以根据 系统给的权限,进行读或是写操作。

(4)选择子讨论区。在每个院系讨论区下分为 学生讨论区、教师答疑区和作业集锦区及模拟考试 四个讨论区,如图3所示。

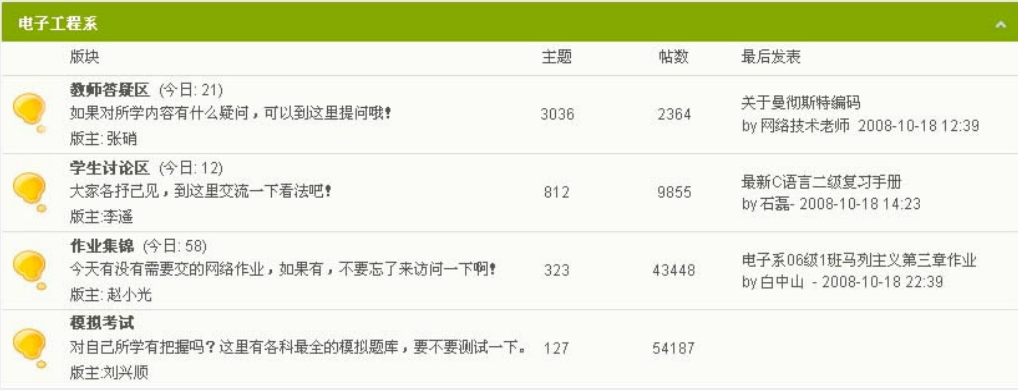

图3 院系页面

其中,学生讨论区作为学生自由讨论该学科相 关问题的部分,学生可以在这里发表自己的观点或 是谈自己的学习体会,发表相关资料,比如收集的 模拟考试题等。

教师答疑区是教师与学生进行交流的部分。 各个教研室可以根据学生提问的数量安排教师每 周几次登录论坛对学生提出的问题进行回答。

作业集锦区作为学生上交作业的部分。教师 可以给学生留一些开放式的、思考式的问题,让学 生在网络上回答。每个学生都可以看到其它同学 的作业,并看到老师对该学生的评语,作为参考如

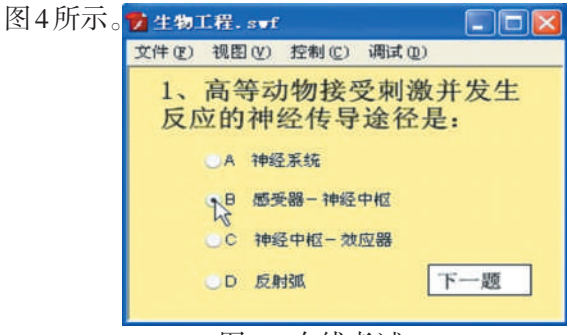

### 图4 在线考试

在模拟考试区,教师可以提供一些模拟考试题 或是分章练习题,供学生练习使用。关于模拟考试 系统,可以作成文本格式、Excel格式、flsah格式、网

### 注释及参考文献:

[1]黄淑华.计算机网络技术教程[M].北京:机械工业出版社,2003,6.

[2]位元文件.ASP3.0动态网页实务经典[M].北京:中国青年出版社.2000,9.

# Research and Realization on the Assist Teaching System Based on Teaching Forum

21994-2018 China Academic Journal Electronic Publishing House. All rights reserved. http://www.cnki.net

页格式等多种形式,可以供学生下载使用或是在线 测试。对于不会制作考试系统的教师,可以提供模 板,教师只要输入习题即可。

### 4 关于教学论坛的几个问题

关于基于教学论坛的辅助教学系统,仍然存在 以下几个问题,在使用中要正确处理。

(1)在网络环境下,由于所问所答的问题都在 网上发布,因此监督教师要对自己的观点负责,学 生也要尽量用简洁、清楚的语言明确表示自己要提 出的问题。但是,完全使用实名制在论坛内发言, 在一定的程度上也会限制学生或教师发言的积极 性,不能使之畅所欲言。因此还要考虑,在登录时 要求输入正确的用户名,但是在发言时,可以有匿 名发言的选项。

(2)网上答疑有一定的局限性,不如学生与教 师的直接对面交流更有效,因此网上答疑只能做为 教师答疑的一个辅助工具,而不能完全代替教学中 与学生的直接交流。还是应该安排教师与学生面 对面答疑的时间。

(3)对于网上的作业系统,由于缺乏有效的监 督机制,无法鉴别学生是否作弊,抄袭。因此网上 作业也只能作为课堂作业的一个补充,不能作为学 生成绩评价的主要依据。

#### (Department of Electronic Engineering,Yingkou Vocational and Technical College,Yingkou,Liaoning 115000)

Abstract: This paper puts forward one kind of teaching forum that 2000 data bases making use of ASP technology union SQL Server structure, that a forum based on B/S structure, structure of Yu WEB server, and to assist combining with the FTP technology for assist teaching, and discusses systematic construction and its technology and method .

Key words: Campus net;Education Forum;Assist teaching system

### 

(上接35页)

#### (College of Territorial Resources and Tourism,Anhui Normal University,Wuhu,Anhui 241000)

Abstract: ArcGIS Engine is an embedded type component library newly launched by ArcGIS9. This paper introduces the technologies of the ArcGIS Engine and. NET, using C# language and ArcGIS Engine components to develop a special thematic map rendering system, and expound design flow for the system and some of the main functions of the implementation.

Key words: ArcGIS engine;C#.NET;Thematic map rendering

### 

(上接54页)

characteristics such as code portability, strong graphic design capacity and data processing, C is suitable implementing system software, three and two dimensional graphic design, and the animation. It is the higher order language of value computation. This article takes more commonly used TURBOC2 as the example to introduce how to process function cartography question by using graphic processing.

Key words: C procedure;Function cartography;Graph processing